## **Download Aplikasi Photoshop Portable Gratis Untuk Windows 7 EXCLUSIVE**

Installing Adobe Photoshop and then cracking it is easy and simple. The first step is to download and install the Adobe Photoshop software on your computer. Then, you need to locate the installation.exe file and run it. Once the installation is complete, you need to locate the patch file and copy it to your computer. The patch file is usually available online, and it is used to unlock the full version of the software. Once the patch file is copied, you need to run it and then follow the instructions on the screen. Once the patching process is complete, you will have a fully functional version of Adobe Photoshop on your computer. To make sure that the software is running properly, you should check the version number to ensure that the crack was successful. And that's it - you have now successfully installed and cracked Adobe Photoshop!

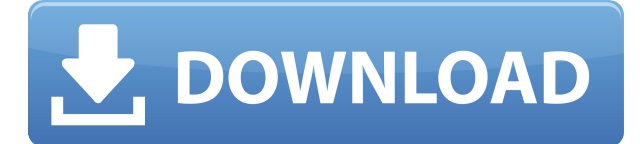

Trevor White, the Director of Product Management at Adobe, confirms that the first version of Lightroom 5 was tested with the iPhone X's new camera, which has a special way to isolate faces, and that the iPhone X's Face ID was tested in Lightroom 5's Face Match autofill feature. He also confirmed that Adobe scouts all Apple users for "people who might be interested in Lightroom and [they] try to onboard them as fast as possible." Since Apple makes the iPhone, the iPad, the Macbook, and the Apple Watch, chances are you have a friend or two in your backyard who has some of these products. This is especially true for people who own an iPad Pro. This means that many people who may have never seen or used Lightroom may now be exposed to the program and tempted by what it has to offer.

I know what you're thinking. How can you do a "lightroom review" without going live and actually viewing what your images look like in your catalog? While I did not have the opportunity to do much pre-release testing, I did test my Lightroom Library on the latest release. Thus, I was able to give you my unbiased take on the program.

The first thing that struck me was how big the program is. It's way too big for me to use on my laptop, or even my desktop. Here's a tip for the desktop version—when you open it, make sure that you much open the window wide enough for you to see the entire screen and not just a small portion of it. Only close it if you really need to. As for the Windows side of the story, we really don't use a ton of features that were new in version 2023, but we did notice that there is a Launcher Bar option in the Windows menu. It's not quite to Photoshop's bar, but it's close. Yes, there are a lot of features in the program. The new features come from the Photoshop 2023 features page. You can find the new features on that page.

## **Adobe Photoshop EXpress Download Full Product Key Cracked 2023**

**What It Does:** The Adjustment Layers tool lets you apply different effects to your image. For example, you can add a vignette effect, a yellow color, apply a white balance effect, or add a watermark or outline to your images. Adjustment Layers allow you to run different effects on your images, and then you can put them all in a single layer so that they can be copied and pasted.

The Save for Web and Devices option lets you save your images in ways that will fit on the web. For example, you can save your images in the GIF format for the online web, or you can save them as a JPEG for a web browser like Google Chrome, or you can save the images as a PNG for use on smartphones.

**What It Does:** The Brush tool lets you paint small areas of an image. It's great for adding a special effect, painting a frame around an image, or creating a brush stroke for a painting. The Brush tool is even great for adding a drop shadow effect. The Watercolor Brush works well for painting special effects using a brush.

We created Adobe Photoshop Camera to give you more control over your click-and-stitch PDF into a Photoshop file. Applying traditional rendering decisions (layer hierarchy, duplicates, automatic creating of the background) would usually result in complex aspects, like the text. With Photoshop Camera, you can now decide how much of this complexity you want to deal with. Or in other words: It allows you to significantly change the rendering decisions you make.

933d7f57e6

## **Adobe Photoshop EXpress Download Hacked Windows 10-11 [32|64bit] {{ NEw }} 2023**

To manipulate pixels, Adobe Photoshop makes use of its powerful tools. The lot of those is the Brush tool and the Layer Mask. You can use the Paint Bucket tool to paint pixels and blend them into the background, or the Clone Stamp tool to insert and replace pixels. You can also use the Knife tool to cut out areas or the Rubber Stamp tool to insert content. The straightest way to use Photoshop is through layers. If you're new to Photoshop, you'll probably prefer using that. When you organize an image, you build a layer, apply a special effect, or paint it into your photo. You can paint over other layers or select the shape with the magic wand, which can be controlled with the W key. Using your mouse, you can then move, reposition, and edit the shape. Adobe Photoshop doesn't have a standard way to organize your images. Although it can recognize when you've successfully imported a photo, and keep it in the right place, it's hard to know where to find it. Photoshop Elements gives a consistent way to organize and group photos and snap shots. Adobe's Photoshop has been the best graphic designing software tool for many years, and with the release of the Adobe Photoshop CC 2018, you can now edit your photo for better looks and photo-editing. Photo editing includes those types of editing in which you want a photograph to look more interesting or beautiful to you. And with the Photoshop CC 2018 you can apply specific filters to your images. The photoshop cc 2018 also gestures the most precise and modern editors widgets. In our screenshot, you can see a compass and arcing tools are being used in the photo editing task. So after installing the Adobe Photoshop CC 2018, you can easily boost up your photography craft.

download aplikasi adobe photoshop untuk windows 7 download photoshop untuk windows 7 64 bit download file photoshop untuk laptop download adobe photoshop terbaru untuk laptop download photoshop untuk laptop spek rendah download aplikasi photoshop untuk laptop download aplikasi photoshop cs6 untuk laptop cara download photoshop untuk laptop download adobe photoshop 2021 version free download photoshop untuk windows 7

**Tool**: The Foreground-to-Background tool helps you fix the slider in an image. Once it is used, the slider highlights the regions that need to be re-colored. The tool helps the user to erase unwanted colors and make the image look more colorful and natural. The Photo Mask tool is a useful tool to make your image sharp and clean looking. You can easily enhance the image by using the Photo Mask tool without changing the color of your image. The adjustment section is particularly a powerful tool that can make your photo look more professional. You can adjust the color balance, exposure, brightness, contrast, shadows, midtones, highlights, sharpness, and more. There are several creative adjustments in the tools section. You can zoom in or out the image with the zoom tool that is available in the tool box. You can also adjust the brightness, contrast, and hue in the adjustment panel. You can also zoom out and adjust the color in the pencil tool. To enhance the image quality you can also use the blur tool that is present there. Using this tool will enhance the texture in your image, it will help to create a more professional looking image in Photoshop. You can view the transparent areas in the image and adjust the layer modes and the opacity in the layer panel as well. You can also use the pattern options in the path options to create a mask to stop the image from the outer color. You can also add a drop shadow to the object that will make the image more professional. If you want to enhance the image with multiple prominent features use the fluid filter and place the image as many times as you want. The help button will help you in using different features in this image editing software.

High-resolution images aren't just for web pages or brochures—they're also extremely helpful when creating print media. Print manufacturers tend to use smaller sizes than web-based resolution displays, which means that you'll need to take a photo of your project at a high resolution before it's too late to make the change. If you're working exclusively with a desktop scanner, make sure that you scan your images at a standard 1200 dpi setting, and don't choose a higher resolution (3800 dpi) unless you're scanning a very large quantity of images (500+). Scanning will be the most expensive step in the process, so you'll want to make sure that you simply don't have enough memory to scan all images of a particular project at a higher quality resolution. Pixel density is actually a lot more important when working with inkjet printers than laserjet, but to cut to the chase, 600-Dpi is the standard for desktop inkjets. For desktop laser printers, the resolution is a lot less important. If you have a professional photo printer that doesn't have either a

600- or 1200-dpi setting (one of the most popular brands, Canon, doesn't have one), you shouldn't worry about it—unless you're printing very large quantities of images. In rare cases, if you're printing for the newspaper and they ask for 75 DPI (and that's why they're asking for it), then you'll have to go that high. If you'll be printing large quantities of the same image, you might want to consider printing the images as a set at 300 dpi. That's the standard for inkjet printing—higher resolutions need more data, and the more data you have, the smaller the size of the image. That's a good reason to scan your images at very high resolution, but remember that it increases the cost of scanning. If you're printing a lot, but you're not using a photo blowup service, you can always print smaller images later. If you're getting your images printed at a physical retail location, such as a photo shop, then the size of the image might be part of the conversation. If you're printing your images in large quantities, you might want to save the cost of a single color 4×6 of your print by printing 4 or more of them at 300 dpi.

[https://new.c.mi.com/th/post/337809/Ps3\\_Emulator\\_X\\_V117\\_Bios\\_Free\\_Download\\_4sharedcom\\_WOR](https://new.c.mi.com/th/post/337809/Ps3_Emulator_X_V117_Bios_Free_Download_4sharedcom_WORK) [K](https://new.c.mi.com/th/post/337809/Ps3_Emulator_X_V117_Bios_Free_Download_4sharedcom_WORK)

- [https://new.c.mi.com/th/post/338827/DiskDigger\\_154fullrar\\_TOP](https://new.c.mi.com/th/post/338827/DiskDigger_154fullrar_TOP)
- [https://new.c.mi.com/th/post/301757/Euphoria\\_EnglishVisual\\_Novel\\_License\\_Key\\_HOT](https://new.c.mi.com/th/post/301757/Euphoria_EnglishVisual_Novel_License_Key_HOT)
- [https://new.c.mi.com/th/post/302110/Al\\_Akhdari\\_Arabe\\_Francais\\_Pdf\\_Download\\_HOT](https://new.c.mi.com/th/post/302110/Al_Akhdari_Arabe_Francais_Pdf_Download_HOT)
- [https://new.c.mi.com/th/post/339772/Neat\\_Video\\_Crack\\_Edius\\_7\\_BEST](https://new.c.mi.com/th/post/339772/Neat_Video_Crack_Edius_7_BEST)
- [https://new.c.mi.com/th/post/340165/Soldi\\_Euro\\_Da\\_Stampare\\_E\\_Colorare\\_VERIFIED](https://new.c.mi.com/th/post/340165/Soldi_Euro_Da_Stampare_E_Colorare_VERIFIED)

[https://new.c.mi.com/th/post/340356/Download\\_HOT\\_Xtools\\_Pro\\_Arcgis\\_102\\_Crack\\_26\\_Anhoeren\\_Wi](https://new.c.mi.com/th/post/340356/Download_HOT_Xtools_Pro_Arcgis_102_Crack_26_Anhoeren_Wiese_Kuche) [ese\\_Kuche](https://new.c.mi.com/th/post/340356/Download_HOT_Xtools_Pro_Arcgis_102_Crack_26_Anhoeren_Wiese_Kuche)

[https://new.c.mi.com/th/post/340160/Mohenjo\\_Daro\\_Movie\\_English\\_Subtitle\\_Download\\_HOT\\_For\\_M](https://new.c.mi.com/th/post/340160/Mohenjo_Daro_Movie_English_Subtitle_Download_HOT_For_Movies) [ovies](https://new.c.mi.com/th/post/340160/Mohenjo_Daro_Movie_English_Subtitle_Download_HOT_For_Movies)

[https://new.c.mi.com/th/post/339767/Analisa\\_Teknikal\\_Saham\\_Dengan\\_Chartnexus\\_UPDATED\\_Crack](https://new.c.mi.com/th/post/339767/Analisa_Teknikal_Saham_Dengan_Chartnexus_UPDATED_Crack) [https://new.c.mi.com/th/post/340351/Nuendo\\_5\\_LINK\\_Full\\_Crack\\_Vnzoom](https://new.c.mi.com/th/post/340351/Nuendo_5_LINK_Full_Crack_Vnzoom)

The latest edition of Photoshop updated every aspect of its editing, retouching, and compositing tools except for the browser. Adobe has also spent time making the UI of the program more consistent. Four of the new features include:

- Text layers
- Improved text editing
- Glass Filter

[https://new.c.mi.com/th/post/339416/Torrent\\_Download\\_Fusion\\_Connect\\_2019\\_Download\\_REPACK](https://new.c.mi.com/th/post/339416/Torrent_Download_Fusion_Connect_2019_Download_REPACK) [https://new.c.mi.com/th/post/337804/Jollyphonicspupilbook3LINK\\_Download](https://new.c.mi.com/th/post/337804/Jollyphonicspupilbook3LINK_Download)

[https://new.c.mi.com/th/post/339300/Snow\\_White\\_And\\_The\\_Huntsman\\_Torrent\\_Download\\_Kat\\_INST](https://new.c.mi.com/th/post/339300/Snow_White_And_The_Huntsman_Torrent_Download_Kat_INSTALL) [ALL](https://new.c.mi.com/th/post/339300/Snow_White_And_The_Huntsman_Torrent_Download_Kat_INSTALL).

• New editing tools

Adobe Photoshop is one of the great image editing programs that allows you to combine photographs into a single image and/or lines drawings into an image or webpage. It can be a bit complex for beginners. There are many functions, features, and tools such as. The most powerful tools, are the ones that let you create, edit, and composite (as in put together) images Two new features in Photoshop, Share for Review and the new Delete and Fill tool are based on Adobe Sensei AI. Share for Review enables users to work together in the same page in Photoshop and share their changes with other users. The new Delete and Fill tool is all-in-one and enables users to quickly and effectively remove or replace objects in an image with a single action. Adobe Photoshop is a comprehensive, powerful, and broad-based image-editing program for working with raster-based images. With layers, masking, transparency, and gradients, it's the best tool available for editing raster-based images. Photoshop also includes other useful features, such as working with and saving to multiple formats, creating and editing masks, and other image-editing tools.

## In video:

1. The ability to create intricate animations, like the one below, with just a few clicks. It's become easier than ever to create new forms, or loops and patterns, with just a few clicks or key commands. Watch this short demo video.

In editing:

- 1. Removing distortion from a picture without changing the photo's original size.
- 2. Improve the quality and accuracy of selections by classifying photos at the click of a button (this will get much better over time as the ISP federations, organizations, and corporations add their data to the system).
- 3. Removing motion blur, adjusting exposure, sharpening, and other potential issues with the ability to optimise images now.
- 4. Getting much faster, even in large files. Trying to open a 450 meg JPEG file in Photoshop should no longer take hours.

In Discover:

- 1. Giving users creative freedom, with a collection of preset adjustments previously found in other Adobe apps, but now customized with keyboard shortcuts to put Photoshop at your fingertips.
- 2. New automatic tools in Focus greatly enhance edge detection and edge unity detection, which helps you to create and sharpen lines and edges.
- 3. Adding new style adjustments and presets that can help you control the mood of the image.
- 4. Giving you incredible new editing powers through the deep integration of AI-driven technology with Photoshop to give you greater confidence, speed and accuracy in every step of your editing process.